## **Vista 20 Installation Manual**

If you ally habit such a referred **Vista 20 Installation Manual** ebook that will manage to pay for you worth, get the utterly best seller from us currently from several preferred authors. If you desire to droll books, lots of novels, tale, jokes, and more fictions collections are after that launched, from best seller to one of the most current released.

You may not be perplexed to enjoy all books collections Vista 20 Installation Manual that we will totally offer. It is not all but the costs. Its very nearly what you dependence currently. This Vista 20 Installation Manual, as one of the most practicing sellers here will categorically be in the middle of the best options to review.

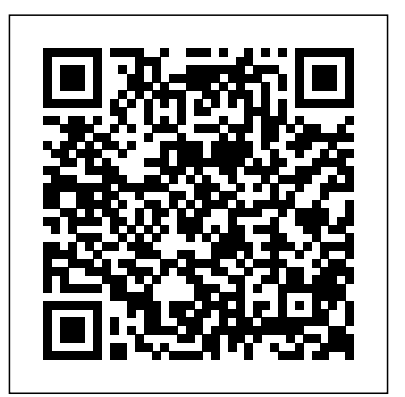

*Honeywell VISTA-20P Programming Manual (PDF) Vista 20p New zone install and setup* Honeywell / Ademco Vista 20P Installation Pair the Honeywell VisionPro with an Manual Vista 20P Part 1 (Basic components) Honeywell Vista Series Wiring - Alarm System Store Honeywell Vista 20P : How to Install Honeywell

Wired Security System Honeywell Vista 20P Complete Programming How Do I Wire The Honeywell 4219 To My Vista 20P? *Vista 20P Part 2 (Basic component hookup) How do I get into programming mode on my VISTA 20P? Vista 20P Part 6 (Zone programming - hands on)* Adding Wired Motion Detectors to the VISTA 20P**Vista 20p Fire Zone Installation** Why we use Resistors at the end of line on alarm security panels **How to expander wiring and programming EIM (Equipment Interface Module) DSC** Manual Programming*How to Wire a* **NEO Installation - Step by Step** Alarm System Store - All about resistors *Honeywell Vista 20P : How to Program a*

*5816 Wireless Door/Window Contact using a 6160rf keypad* Honeywell Vista 20P Product Review Honeywell | How to Wire your Alarm Panel **Chap 26 Vista Panel Install - Change Master Code, Add User Code, Authorize Duress Code Vista 20P part 16 (addressing)** Chap 23 Vista Panel Install - Keyfob Pt 2 Expert Mode Programming *How to Program Ademco Vista 20p Triggers* **Vista 20p Zone**

Chap 22 Vista Panel Install - Keyfob Pt 1 *Honeywell Security System, Vista 15P and Vista 20P* Honeywell VISTA: Program \*20, Change Installer Code How to wire two

# wire smokes to a Honeywell Vista 20P *devices ( zones ) field 56 on ademco vista*

*20 using Standard keypad*

Key fob installation on the Vista 20P alarm [O] [O] Part.  $1\dagger$  Part.  $2\dagger$  O = sytem

#### **Ademco Vista 20 Resources - Free Fire Alarm Manuals ...**

Features and Installation Highlights . This manual applies to the following Honeywell security systems: ADEMCO VISTA-20P/ADEMCO VISTA-20PSIA/ADEMCO VISTA-20PCN (collectively referred to as VISTA-20P series), ADEMCO VISTA-15P/ADEMCO VISTA-15PSIA/ADEMCO VISTA-15PCN (collectively referred to as VISTA-15P series)

**Vista 20 Installation Manual - abcd.rti.org** Honeywell-Vista-20-User-Manual Download. Questions about your Manual ? Post in the comments! Posted by fazlul May 14, 2020 May 15, 2020 Posted in Honeywell Tags: Ademco, Honeywell, Vista, VISTA-15P, VISTA-15PSIA, VISTA-20P, VISTA-20PSIA Post navigation. Previous Post Previous post: **ADEMCO VISTA SERIES** SYSTEM SETUP (\*20–\*29) \*20 INSTALLER CODE ÊÊÊÊ|ÊÊÊ ÊÊ|ÊÊÊÊÊ|ÊÊÊÊ [4 1 1 2]

Enter 4 digits, 0–9 \*21 QUICK ARMMode ENABLE ÊÊÊÊ ÊÊÊÊ [0]

Things you need to know *Program Wireless* \*22 RF SYSTEM ÊÊÊÊ [0] 0 = Part. 1† Part.  $2$ †  $0 = \text{no}$ ; 1 = yes none; 1 = 5800 (5881/5882) \*23 FORCED BYPASS ÊÊÊÊ ÊÊÊÊ none; 1 = bypass open zones **VISTA-20SE, VISTA-20HWSE User Guide**

### ADEMCO VISTA-20P INSTALLATION AND SETUP MANUAL Pdf ...

Vista 20 Installation Manual Author:  $\ddot{i}$   $\dot{j}$   $\frac{1}{2}$  $i$  /<sub>2</sub>  $\frac{1}{2}$  modularscale.com-2020-08-15T00:00:00 0+00.01 Subject:  $\frac{1}{2}$   $\frac{1}{2}$   $\frac{1}{2}$   $\frac{1}{2}$  Vista 20 Installation Manual Keywords: vista, 20, installation, manual Created Date: 8/15/2020  $1:0302 \text{ PM}$ 

*Honeywell Ademco Vista User Manual VISTA-20P / VISTA ...*

Install the powerline carrier devices according to the instructions included with each. VISTA-20P: Up to 16 devices (if no relays are used) VISTA-15P: Up to 8 devices (if no relays are used) 2. Use Programming Mode to enter the device house ID in data field\*27, and enter the unit code using \*79 Output Device menu

ADEMCO VISTA SERIES - Honewell Thermostat Manual Pdf

Manuals, installation installation instructions, catalogs, and more for Ademco Vista 20 fire alarm and security devices.

#### **ADEMCO VISTA-20 INSTALLATION INSTRUCTIONS MANUAL Pdf...**

Check out my alarm system manual sources page to find free installation and programming manuals for the Ademco Vista 20P as well as other brands of alarm panel. See this page for help finding my Ademco model number. Ademco Vista 20P Terminal Connections 1 & 2 - AC Terminals **Vista 20 Installation Manual - modularscale.com** Ademco Vista-20 User Manual 52 pages. Page 1 Addition of new 5800 series transmitters with this control Previous Menu panel is prohibited, other than for repair of existing installations. Nonpermitted use voids U.S. warranty.

**Vista-15 Installation Manual2 - AlarmHow.net** Security Codes At the time of installation, you were assigned a personal four-digit security code, known only to you. You must enter the security code when arming and disarming the system, and when performing other system functions. As an additional safety feature, other users who do not have a need to know your code can be assigned different

Intel® FPGAs and Programmable Devices - Intel® FPGA

VISTA-20SE 2-PARTITIONED SECURITY SYSTEM INSTALLATION INSTRUCTIONS ® Principal changes between the VISTA-20SE and the former

VISTA-20 are indicated by margin lines. VISTA-20SE Instr V4 - Reed Security Access Free Vista 20 Installation Manual Vista 20 Installation Manual As recognized, adventure as competently as experience not quite lesson, amusement, as capably as pact can be gotten by just checking out a book vista 20 installation manual also it is not directly done, you could agree to even more roughly this life, all but the world. *VISTA-15p, VISTA-20P, installation instructions*

Synergies Across 5G, Edge and Cloud Platforms. The world is changing with the widespread adoption high-bandwidth wireless data and cloud services, and the development of the Internet of Things (IoT). Ademco Vista 20P Wiring Diagram The VISTA-20P system can control two independent areas of protection (known as partitions) for use by independent users, if desired, by simply assigning zones to one or the other partition during zone programming. Page 22: Keypads † These fields must be enabled for Residential Fire and UL Residential Burglar Alarm installations. *Vista 20 Installation Manual* Features and Installation Highlights This manual applies to the following controls: VISTA-20P, VISTA-20PS, VISTA-20PCN, VISTA-20PSCN,

VISTA-15P, VISTA-15PCN Features and procedures apply to all, except where differences are noted. References to VISTA-20P apply to both the VISTA-20P and VISTA-20PS, unless noted for VISTA-20PS only. *Vista 20p New zone install and setup Honeywell / Ademco Vista 20P Installation* Keyfob Pt 2 Expert Mode Programming *Manual Vista 20P Part 1 (Basic components) Honeywell Vista Series Wiring - Alarm System Store Honeywell Vista 20P : How to Install Honeywell Wired Security System Honeywell Vista 20P Complete Programming How Do I Wire The Honeywell 4219 To My Vista 20P? Vista 20P Part 2 (Basic component hookup) How do I get into programming mode on my VISTA 20P? Vista 20P Part 6* Things you need to know *Program Wireless (Zone programming - hands on) Adding Wired Motion Detectors to the VISTA 20P***Vista 20p Fire Zone Installation** Why we use Resistors at the

end of line on alarm security panels **How to** The VISTA-15/VISTA-15CN is a security Pair the Honeywell VisionPro with an EIM system control that supports up to 32 zones, **(Equipment Interface Module) DSC NEO Installation - Step by Step** Alarm System Store - All about resistors *Honeywell Vista 20P : How to Program a 5816 Wireless*

*Door/Window Contact using a 6160rf keypad* Honeywell Vista 20P Product Review Honeywell | How to Wire your Alarm Panel **Chap 26 Vista Panel Install - Change Master Code, Add User Code, Authorize Duress Code Vista 20P part 16 (addressing)** Chap 23 Vista Panel Install - *How to Program Ademco Vista 20p Triggers* **Vista 20p Zone expander wiring and programming**

Chap 22 Vista Panel Install - Keyfob Pt 1 Manual Programming*How to Wire a Honeywell Security System, Vista 15P and Vista 20P* Honeywell VISTA: Program \*20, Change Installer Code How to wire two wire smokes to a Honeywell Vista 20P *devices ( zones ) field 56 on ademco vista 20 using Standard keypad*

Key fob installation on the Vista 20P alarm sytem

including six basic hardwired zones (1 through 6) and a maximum of 26 expansion zones. These expansion zones may include up to eight hardwired zones, or up to 26 wireless zones if Honeywell Vista 15P, 15PSIA, 20P and 20PSIA Installation ... SIA Guidelines: Notes in certain fields give instructions for programming the VISTA-20P/VISTA-15P for False Alarm Reduction. 20 Installer Code [4112] | | | 4 digits, 0921 Quick Arm Enable [Q0] 0= no; 1 = yes Part. 1 Part.2 22 RF Jam Option  $[0]$  0 = no RF Jam detection; 1 = send RF Jam report UL: must be 1 if wireless devices are used **VISTA-20SE - The Alarm Store** Review the guide below for solutions to download your file We're sorry, but we were unable to complete your download. There could be several reasons for this:

Download (PDF, 422KB) Note: For opening this Honeywell VISTA-20P Programming Manual, your computer need Adobe Reader. You can get the Adobe Reader for free by going here https://get.adobe.com/reader/. Post navigation. Honeywell VOYAGER 1250G User's Manual Honeywell Pro 3000 Series Installation Manual